# The last word in file systems

Cracow, pkgsrcCon, 2016

# ZFS **The Last Word In File Systems**

**Jeff Bonwick Bill Moore** www.opensolaris.org/os/community/zfs

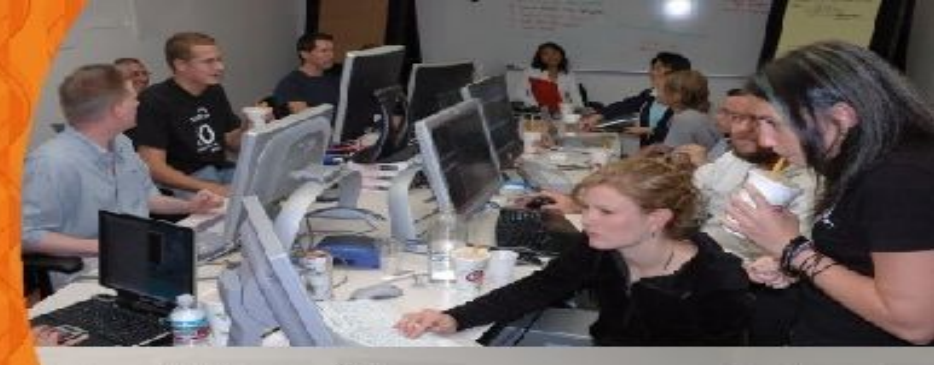

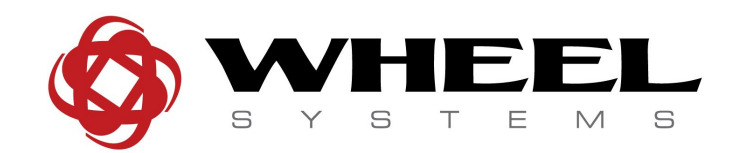

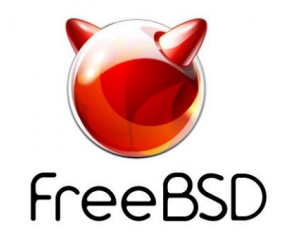

#### Mariusz Zaborski

#### <m.zaborski@wheelsystems.com> <oshogbo@FreeBSD.org>

# **Outline**

- 1. FreeBSD
- 2. ZFS
- 3. Lunch break

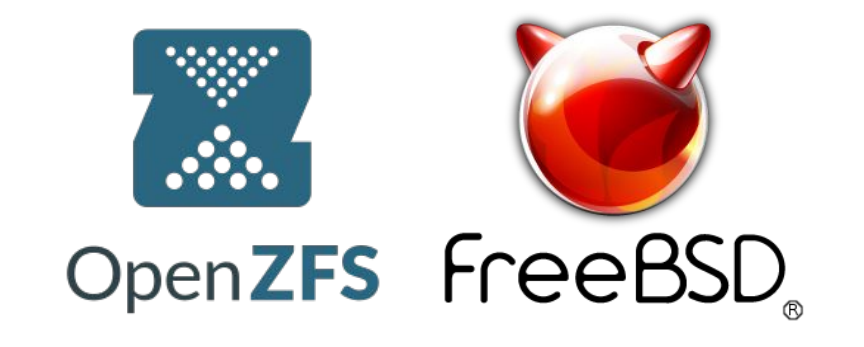

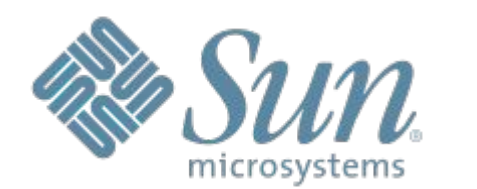

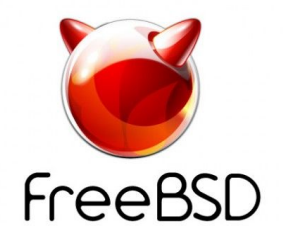

#### Do you use FreeBSD?

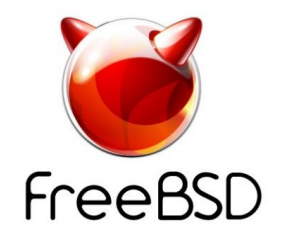

#### Do you use ZFS?

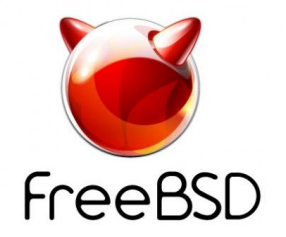

#### FreeBSD... only "a few" words

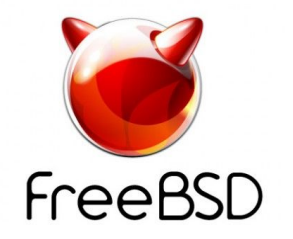

# FreeBSD - who are we, what do we do?

- modern, open-source operating systems
- 22 years old
- **BSD** license
- can't use the Internet without using FreeBSD
- $\bullet$   $\sim$  20,000 third party software ports
- A democratically run open source project

# FreeBSD - who are we, what do we do?

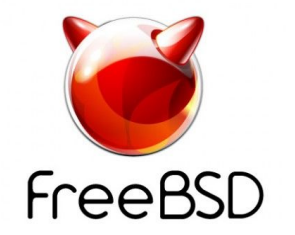

- Complete integrated UNIX system
	- multi-processing, multi-threaded kernel
	- Intel/AMD 32/64-bit, ARM, MIPS, PPC sparc64, ia64
	- UNIX, POSIX, BSD programming interfaces
	- Multi-protocol network stack
		- IPv4, IPv6, IPsec, ATM, SCTP, 802.11, Bluetooth...

# FreeBSD - who are we, what do we do?

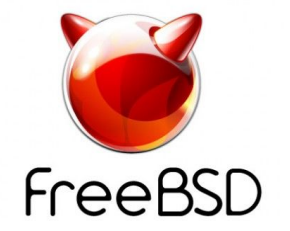

- Complete integrated UNIX system
	- World
	- Kernel
	- Toolchain
	- Extensive documentation

# Who uses FreeBSD? - **You!**

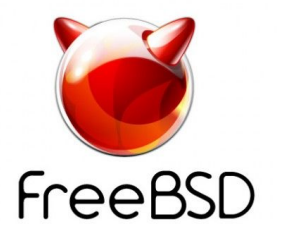

- **WhatsApp**
- **Sony**
- **NetApp**
- Apple
- Yahoo
- **Netflix**
- **Juniper** 
	- Wheel Systems ● NYI
- **Swisscom**
- **Microsoft Azure**
- iXsystems
- Cisco

● Netgate

- Verisign
- Dell KACE
	- Dell/Compellen

Source: https://www.freebsdfoundation.org/freebsd/#whois

t

# FreeBSD some features:

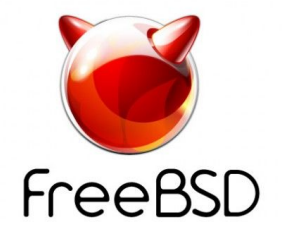

- UFS2
- ZFS
- **DTrace**
- Jails
- **Bhyve**
- LLVM/Clang/lldb
- Capsicm
- MAC Framework
- netmap
- Linuxulator

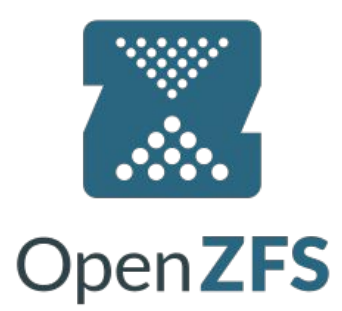

#### ZFS

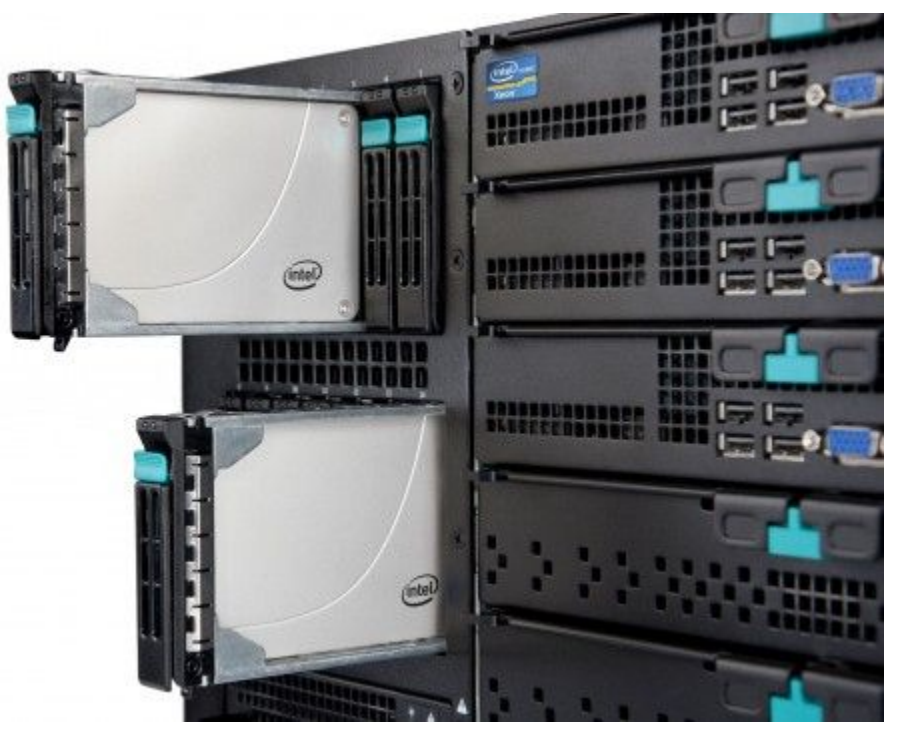

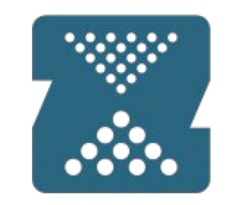

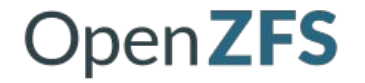

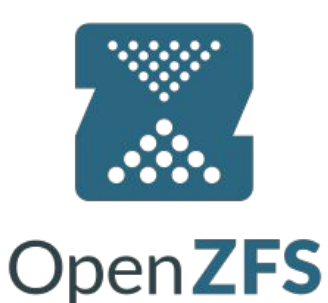

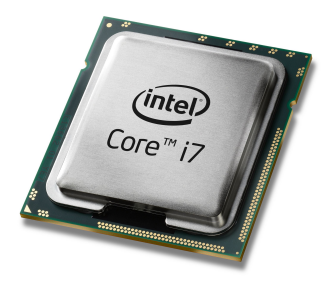

Please write to offsets A, B, C, D

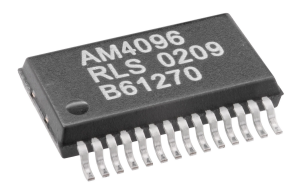

Please write to offsets A, B, D

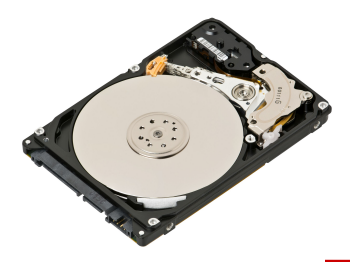

Done, are you happy CPU?

https://www.youtube.com/watch?v=FaS2Svis3dA

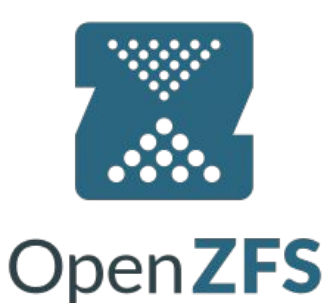

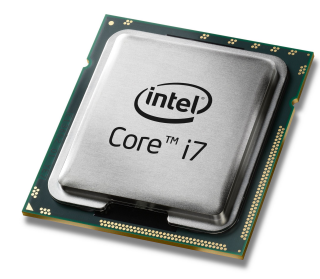

Please write 0xFF 0x90 0xF9

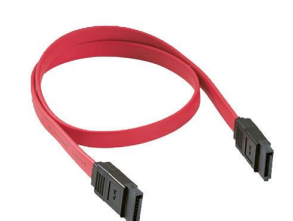

Please write 0xFF 0x91 0xF9

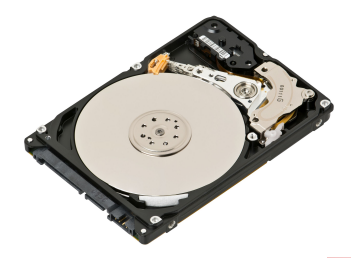

Done, are you happy CPU?

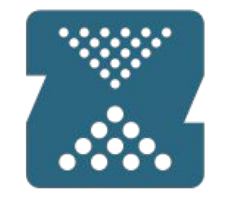

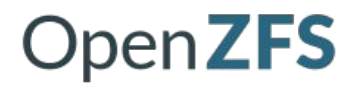

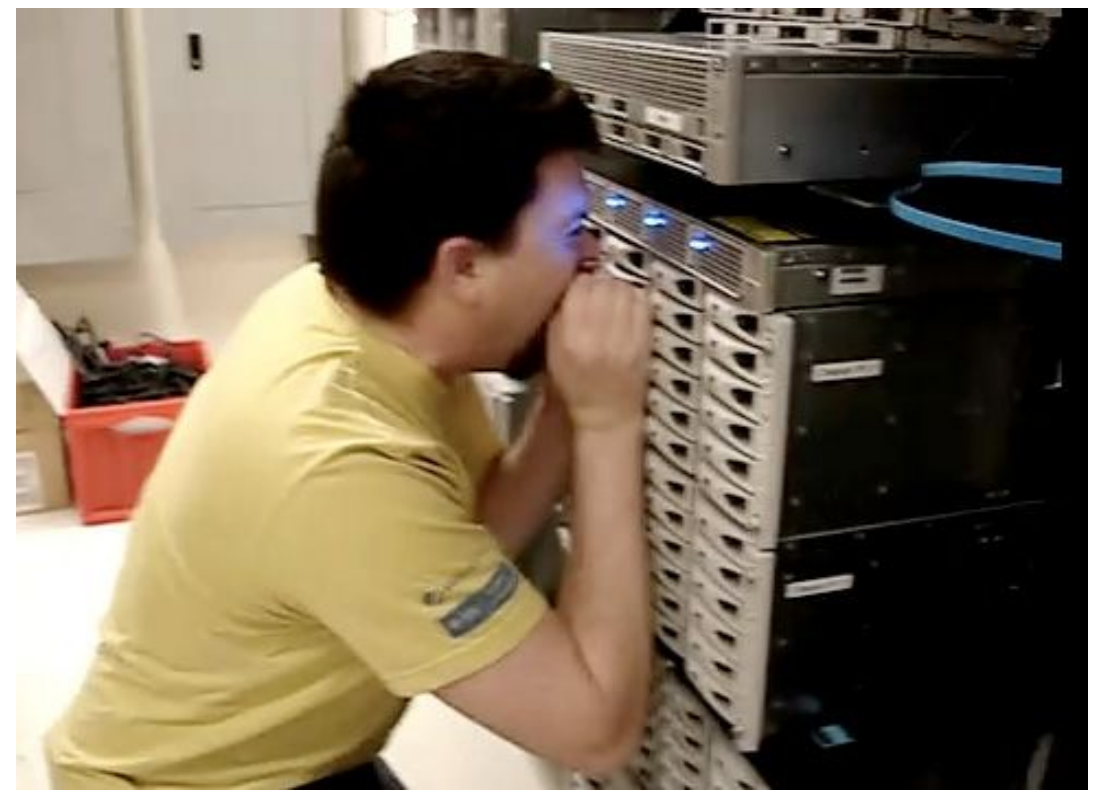

# Thats joke, right? OpenSSH CVE-2002-0083 - privilege escalation to root OpenZFS

#### - if (id < 0 || id > channels alloc) { + if (id < 0 || id >= channels\_alloc) {

Assembly

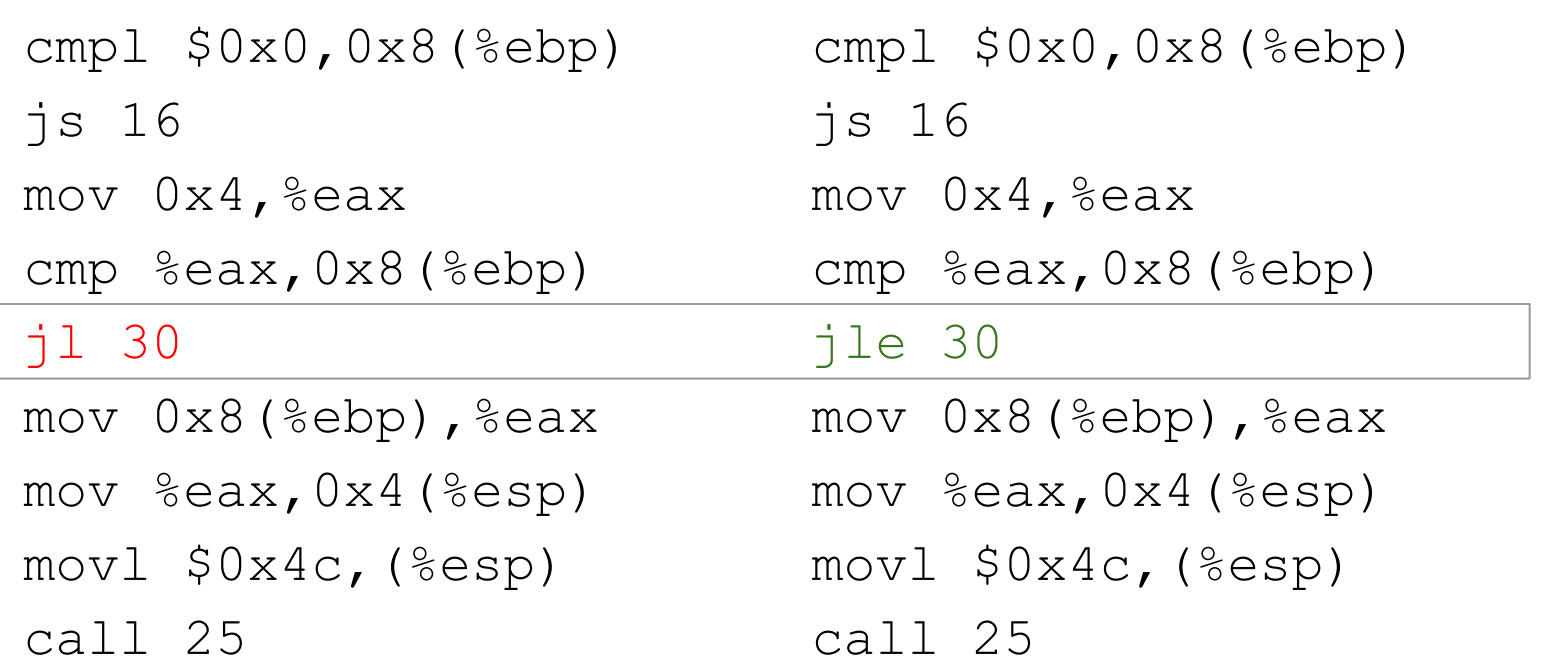

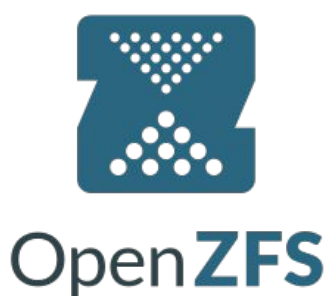

**Hex** 

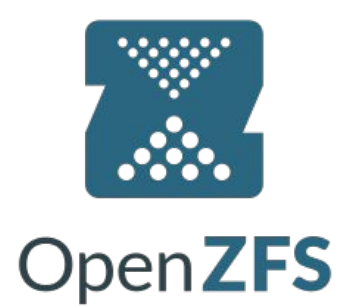

#### 39 45 08 7c 1a 8b 45 39 45 08 7e 1a 8b 45

Source: Mike Perry, Seth Schoen

**Binary** 

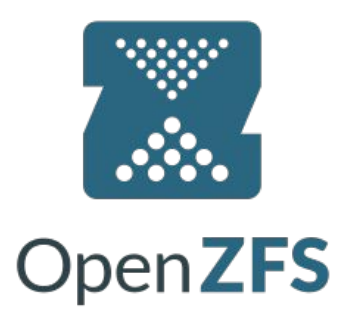

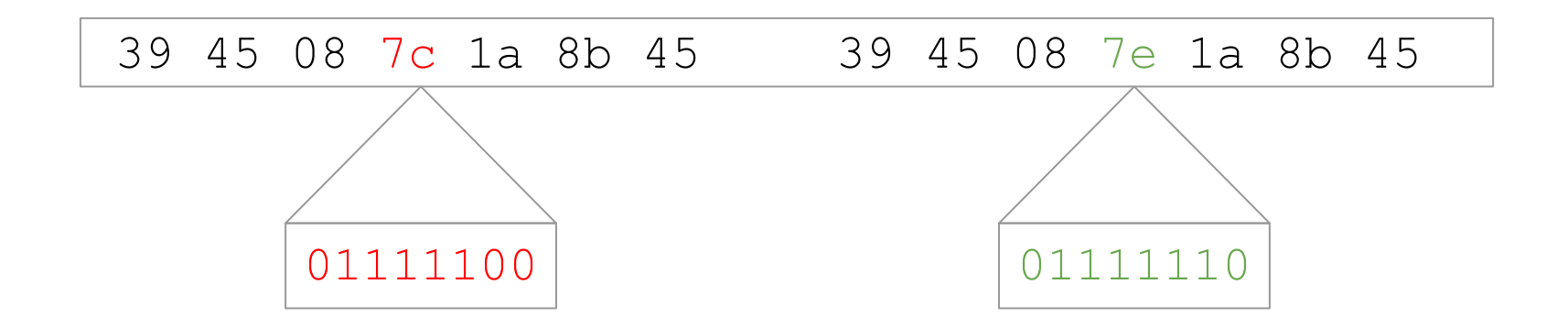

Source: Mike Perry, Seth Schoen

**Binary** 

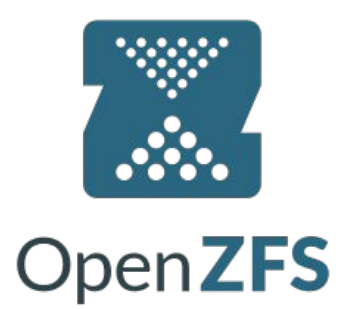

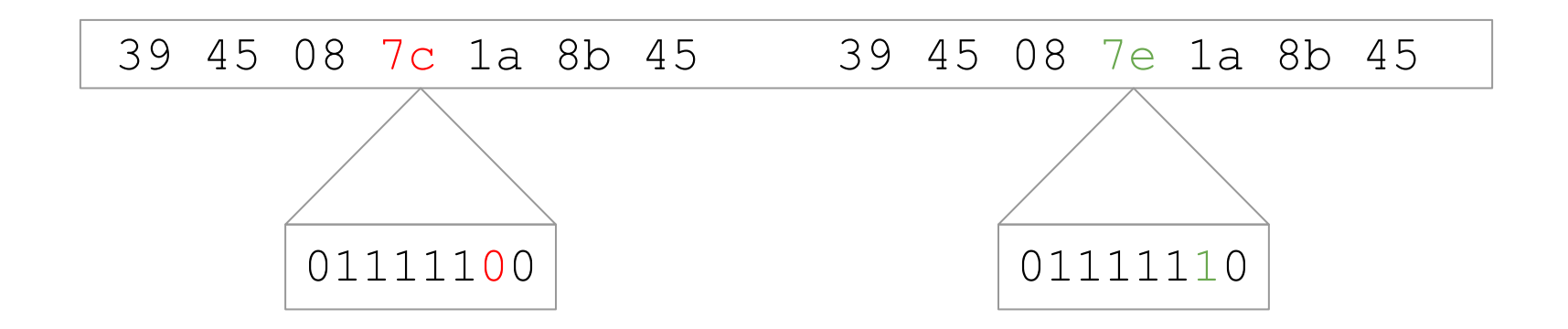

Source: Mike Perry, Seth Schoen

# ZFS - history

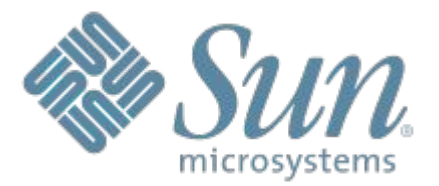

- 2001: Closed-source development of ZFS started with two engineers at Sun Microsystems.
- 2005: Source code was released as part of OpenSolaris.
- 2007: Apple started porting of ZFS to Mac OS X.
- 2008: A port to FreeBSD was released as part of FreeBSD 7.0.
- 2008: Development of a native ZFS Linux port started, known as
	- ZFS on Linux.

# ZFS - history

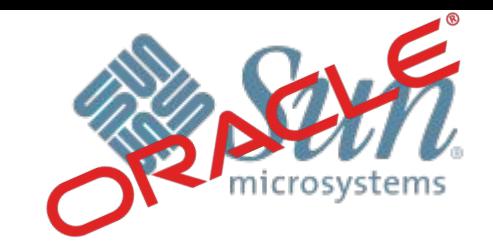

- 2010: OpenSolaris was discontinued, the last release was forked. Further development of ZFS on Solaris was no longer open source.
- 2010: illumos was founded as the truly open source successor to OpenSolaris.
- 2013: Official announcement of the OpenZFS project.

# Why ZFS is ZFS?

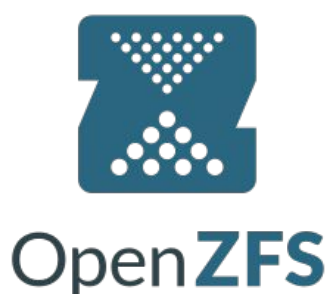

- 1 kilobyte 1,000,000,000,000,000,000,000
- 1 megabyte 1,000,000,000,000,000,000,000
- 1 gigabyte 1,000,000,000,000,000,000,000
- 1 terabyte 1,000,000,000,000,000,000,000
- 
- 1 petabyte 1,000,000,000,000,000,000,000
- 1 exabyte 1,000,000,000,000,000,000,000
- 1 zettabyte 1,000,000,000,000,000,000,000

# Why ZFS is ZFS?

- 1 kilobyte 1,000,000,000,000,000,000,000
- 1 megabyte 1,000,000,000,000,000,000,000
- 1 gigabyte 1,000,000,000,000,000,000,000
- 1 terabyte 1,000,000,000,000,000,000,000

1 petabyte 1,000,000,000,000,000,000,000

- -

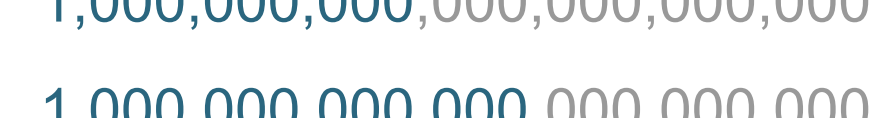

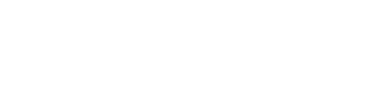

 $160Gb - 275$$ 

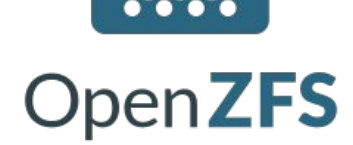

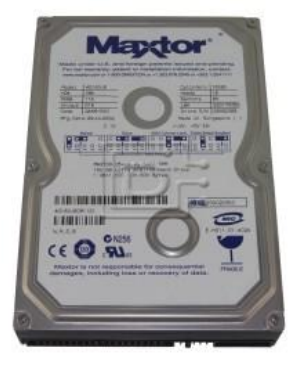

- 1 zettabyte 1,000,000,000,000,000,000,000
- 1 exabyte 1,000,000,000,000,000,000,000
- 

- Storage pool, integrated volume manager.
- Dynamic stripping.

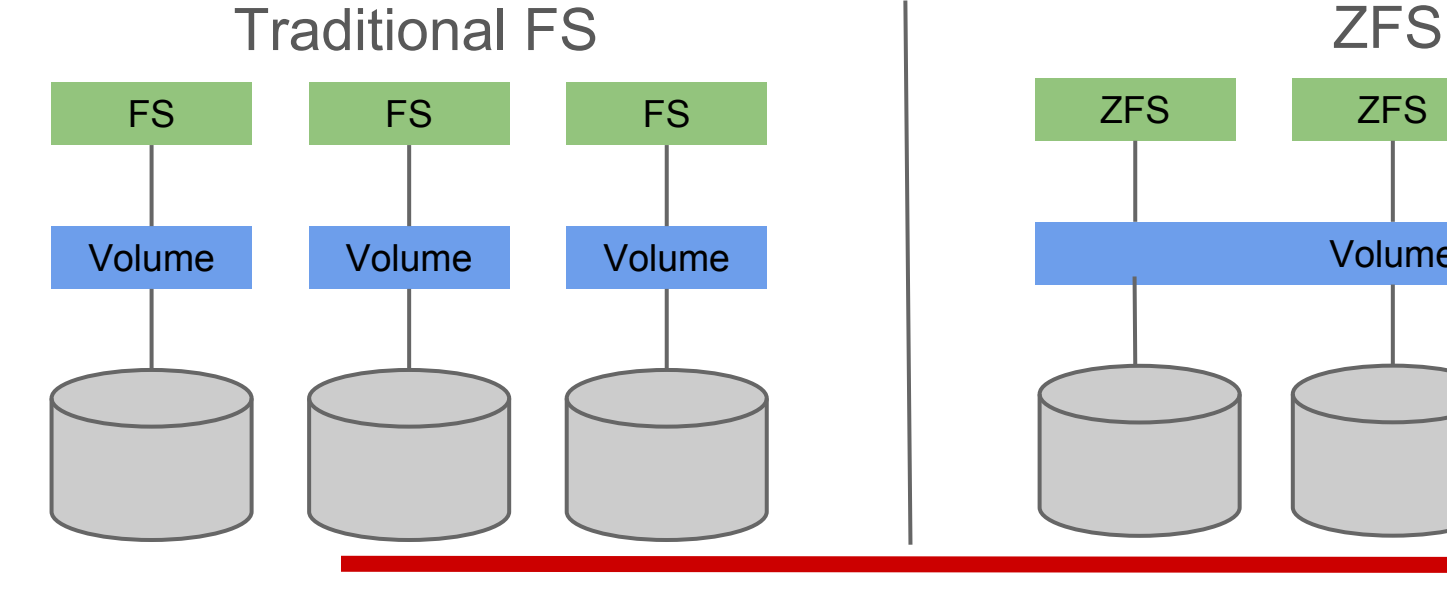

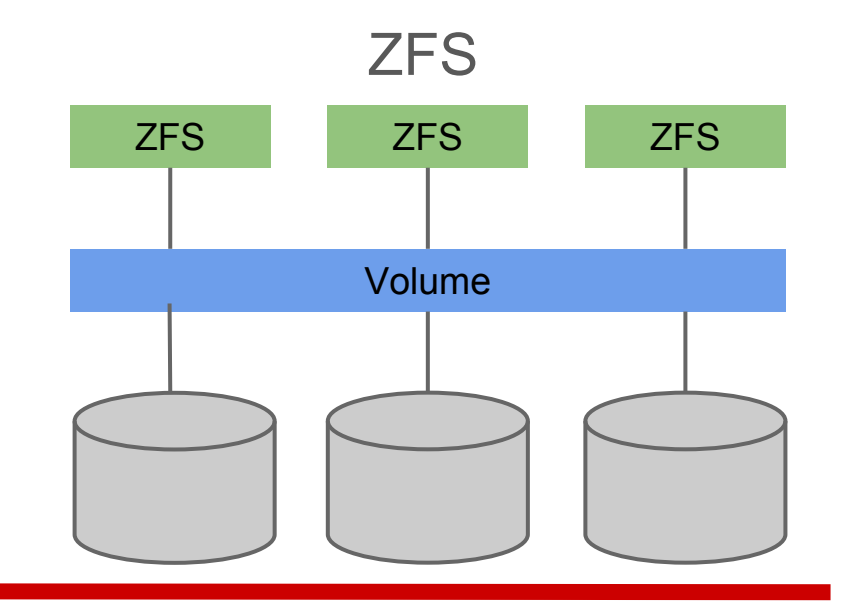

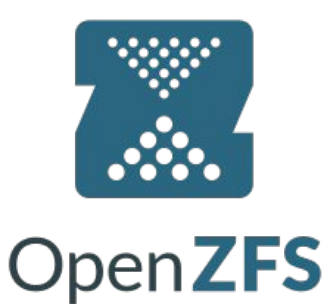

 $A \cap A = \emptyset$ 

● Storage pool, integrated volume manager.

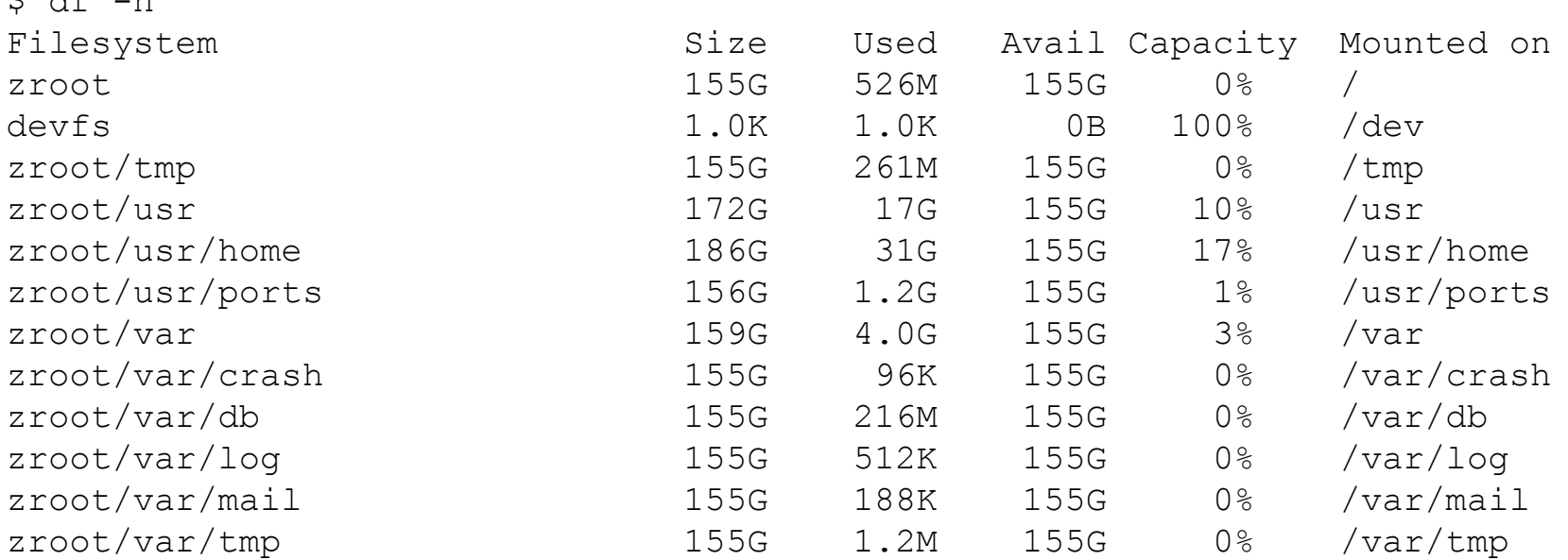

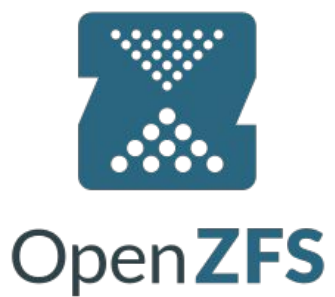

# ZFS

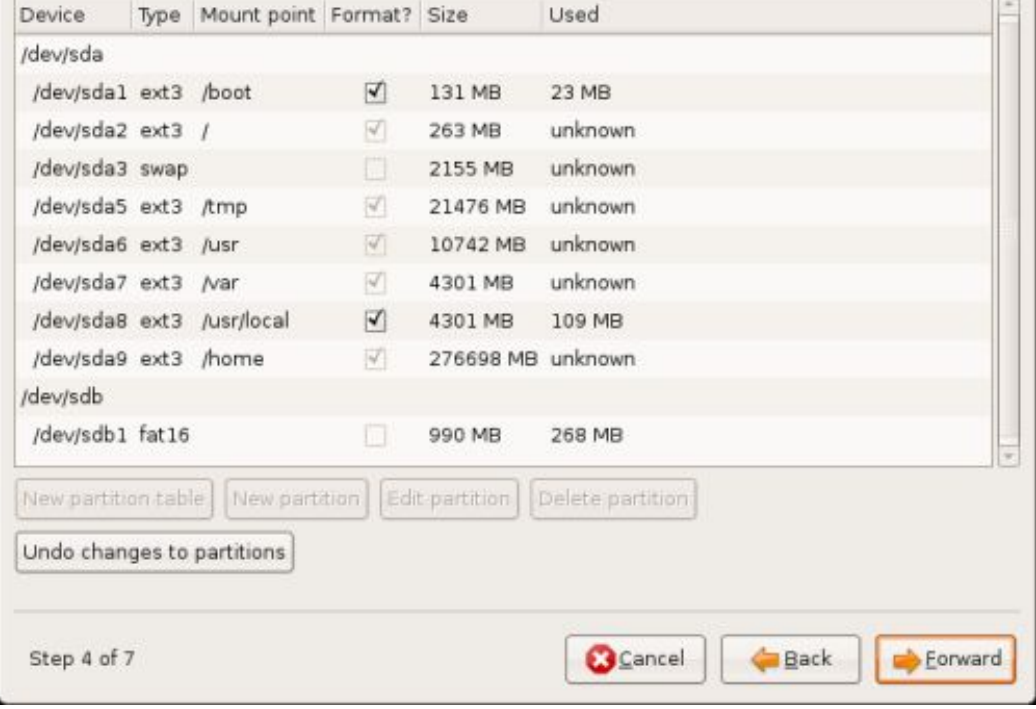

Install

Prepare partitions

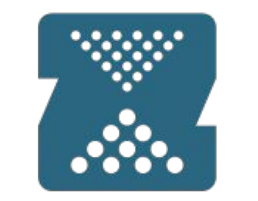

# OpenZFS

 $\sqrt{1 - x^2}$ 

- End-to-end checksumming
	- SHA256, fletcher2, fletcher4
- Copy-on-write
- Transactional operations
	- Always consistent on disk
	- No fsck, no journaling

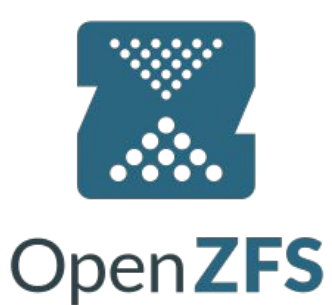

# What is journaling?

- Stores metadata
- Recovery mechanism
- Used in:
	- Ext3
	- UFS with SU+J

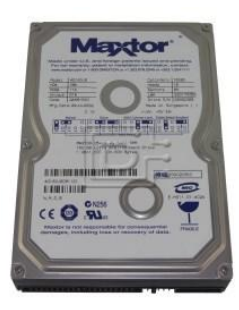

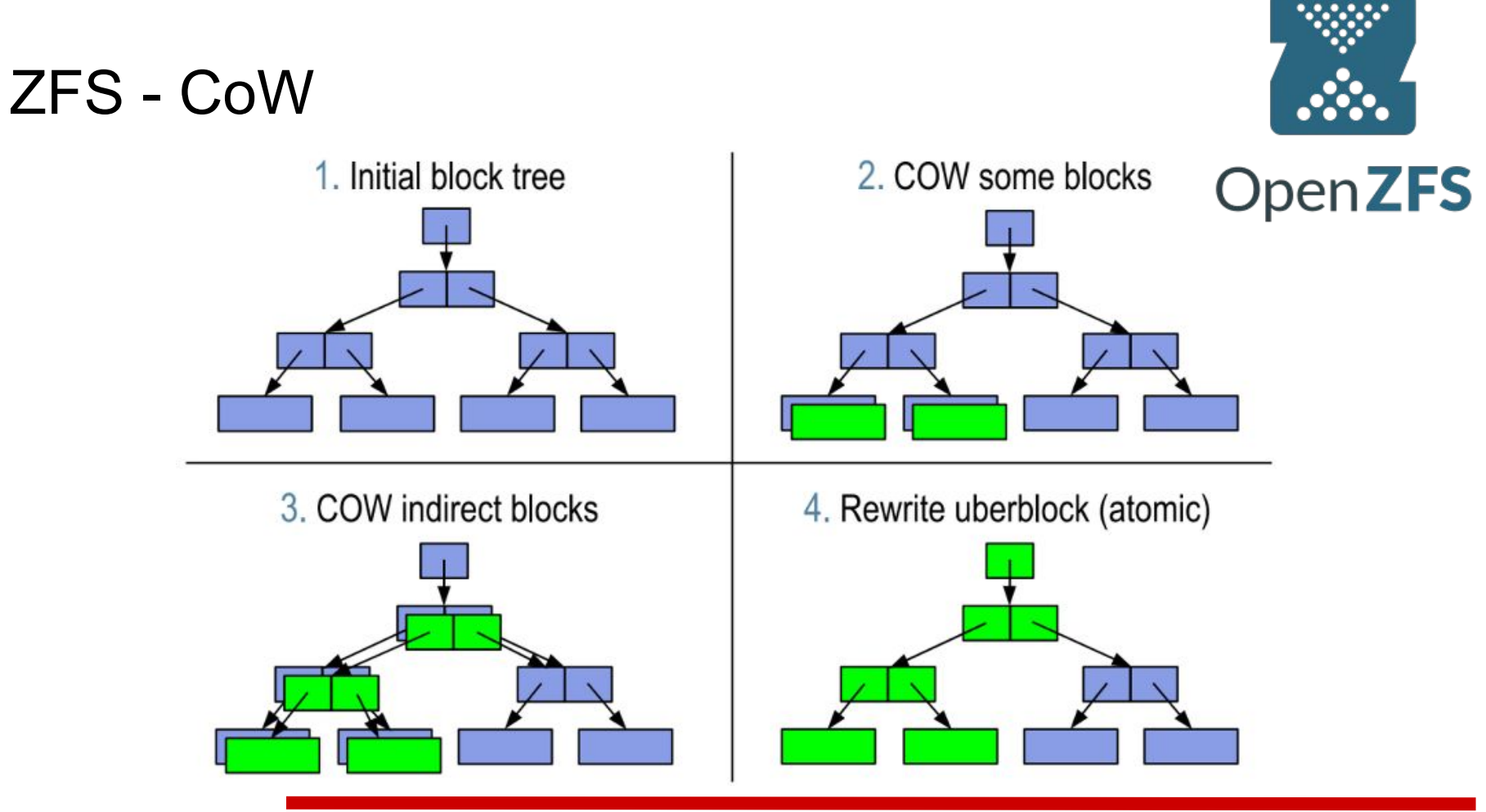

http://wiki.illumos.org/download/attachments/1146951/zfs\_last.pdf

Traditional FS

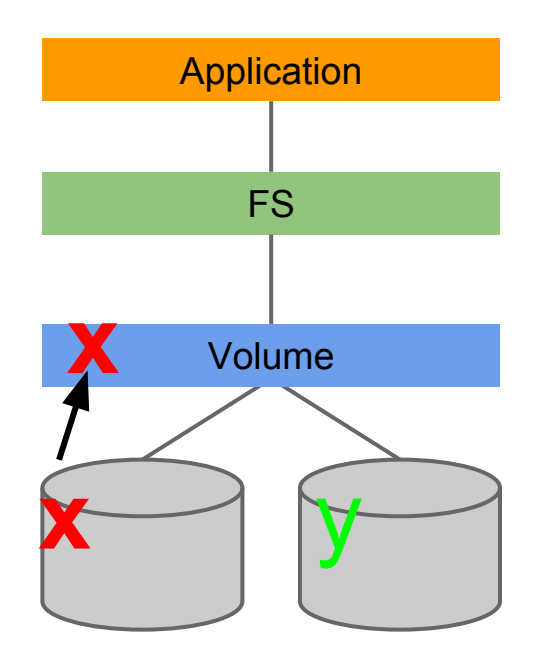

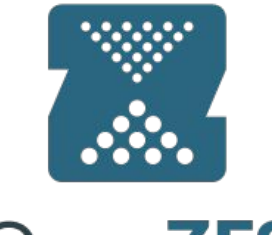

**OpenZFS** 

Traditional FS

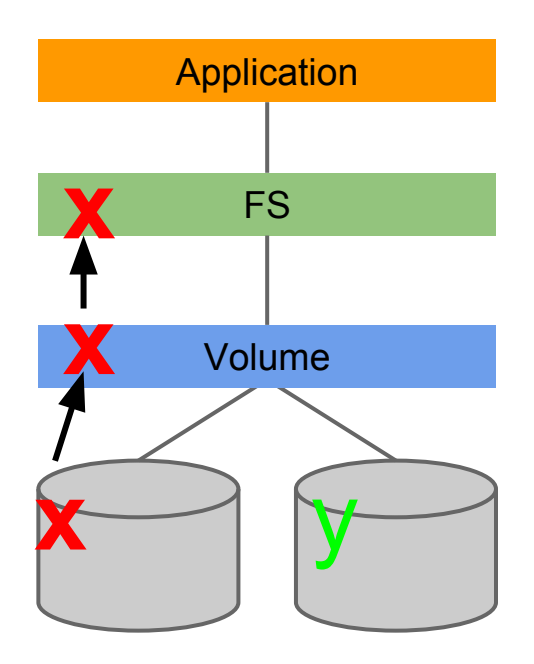

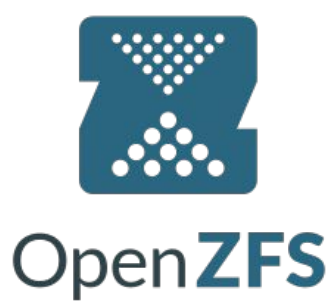

Traditional FS

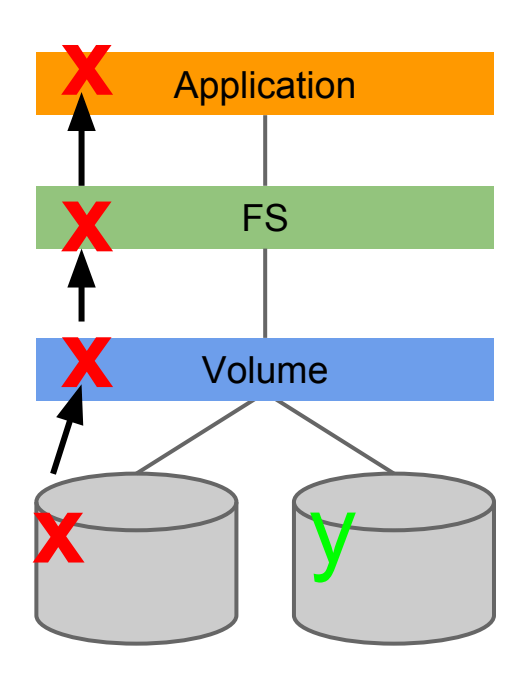

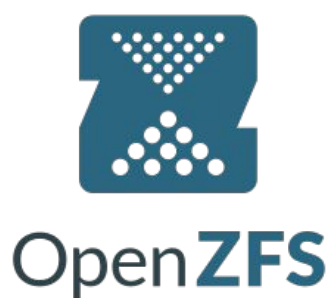

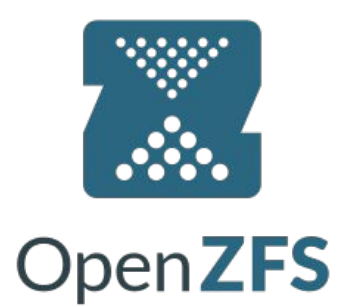

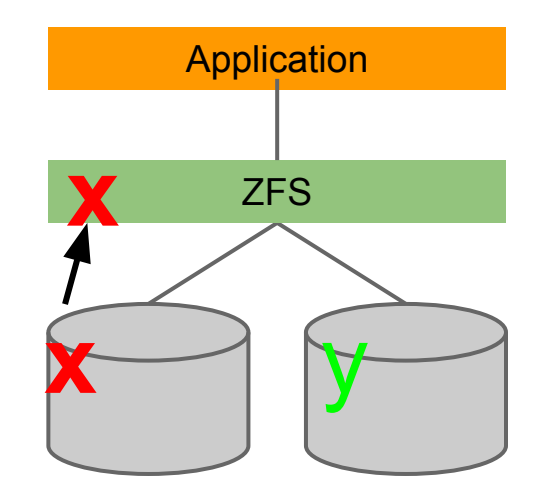

ZFS self-healing

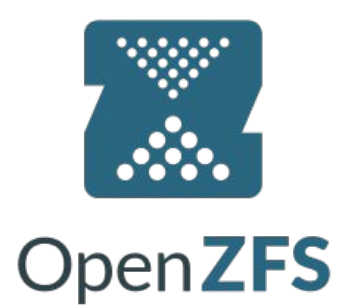

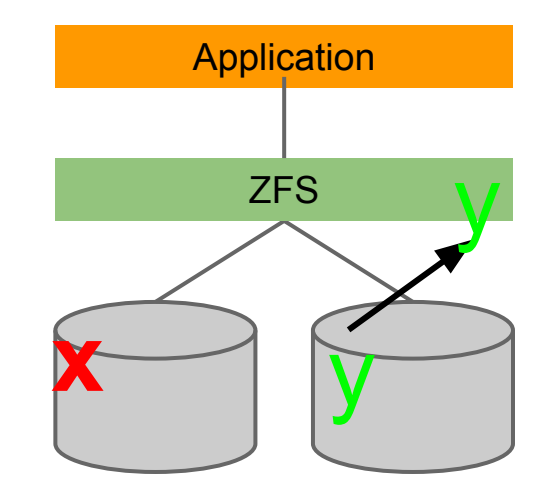

ZFS self-healing

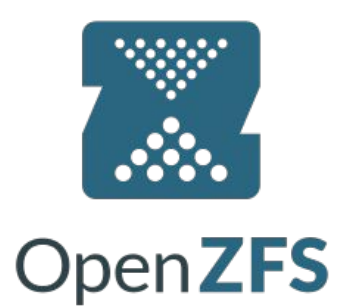

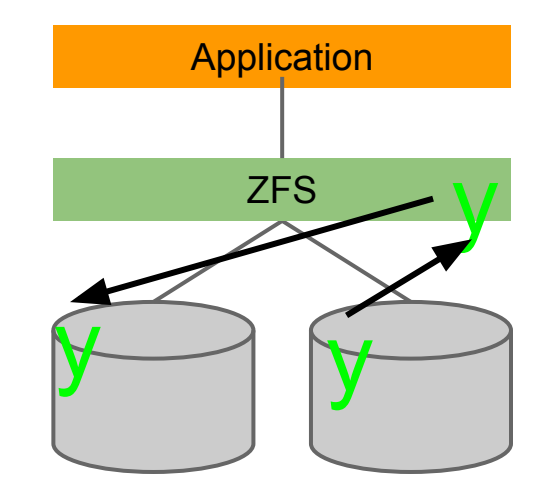

ZFS self-healing

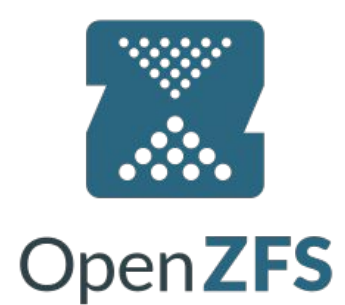

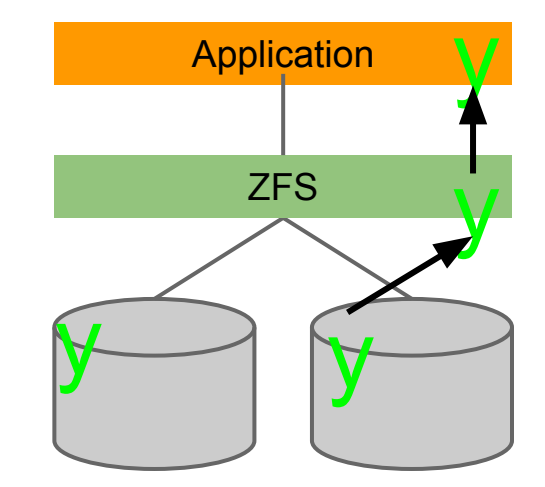

# ZFS redundancy

- Stripe
- Mirror (RAID-1)
- Raid- $Z$ {1,2}

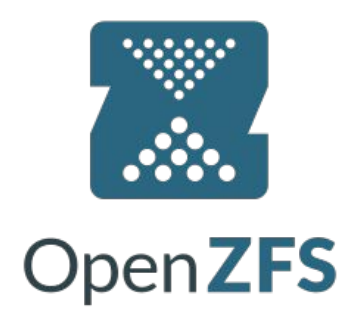

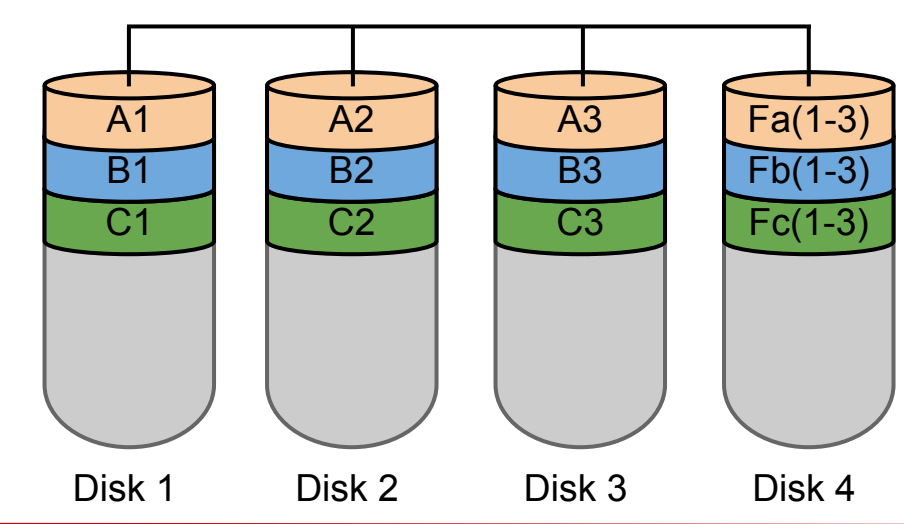

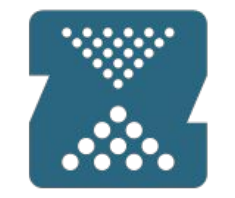

# ZFS Raidz-Z{1,2,3}

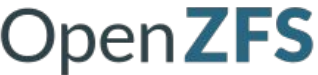

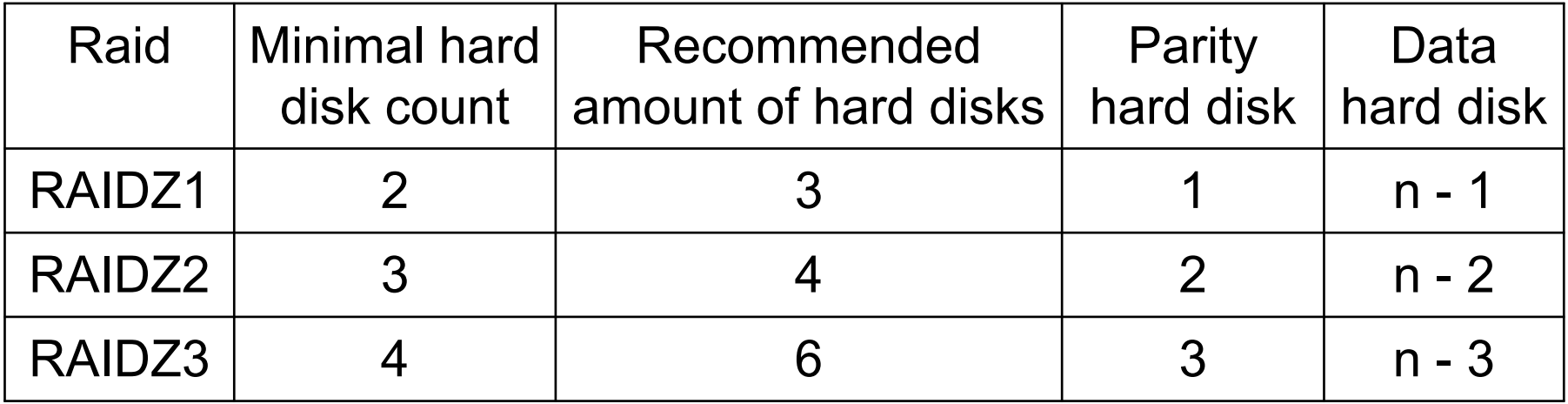

- Endian-independent
- Compression
	- LZ4
	- LZJB
	- GZIP
	- ZLE

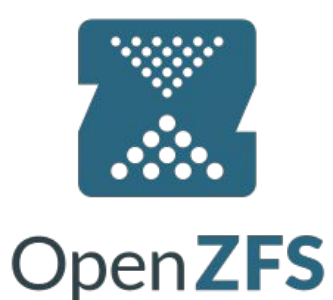

- Snapshots
	- $\circ$  Very very cheap O(1)
	- Birth time

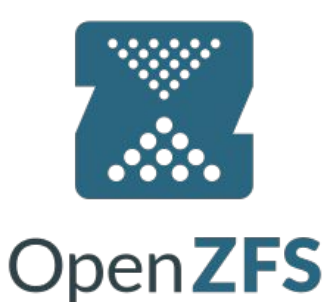

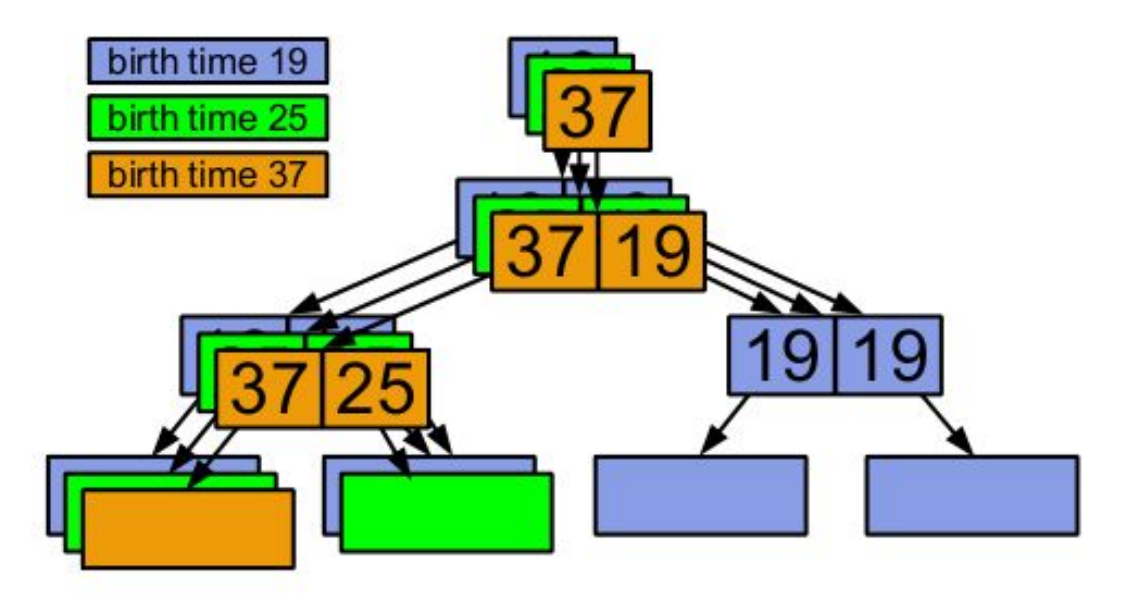

http://wiki.illumos.org/download/attachments/1146951/zfs\_last.pdf

**Snapshots** 

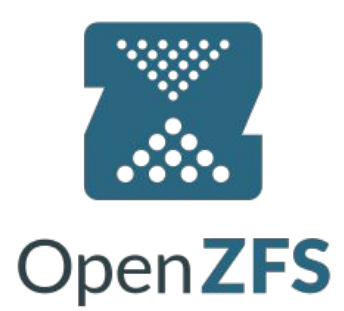

# zfs snapshot tank/home/oshogbo@201606 zfs rollback tank/home/oshogbo@201512 cd ~/oshogbo/.zfs/snapshot/201512/

- Incremental snapshots
- Clones
- **ZVOL**
- Deduplication
	- verify
	- sha256

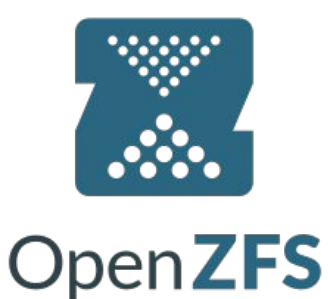

- Quotas
- Reservations
- NFS
- Resilvering

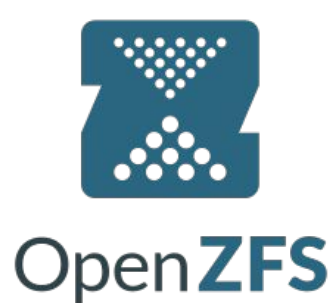

# ZFS - when to use it?

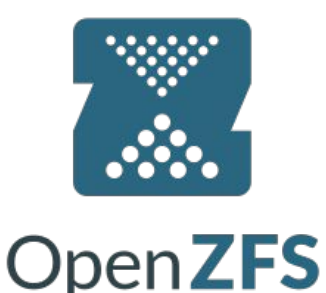

**Backups** 

zfs send -i 201605 tank@201606 | ssh mbackup zfs recv -F obackup

● Bhyve/jails

```
# zfs get -o property,value all zroot/vm0001 bhyve:cpus 4 
bhyve:memory 2048
bhyve:console /dev/nmdm0001A
bhyve:networks [{type:virtio-net,name:tap7]
bhyve:disks [ { type:ahci-hd, path:/dev/zvol/zroot/disk0001 },
               { type:ahci-hd, path:/dev/zvol/zroot/disk0002 }]
```
Bhyve example: http://www.allanjude.com/talks/vBSDCon2015\_-\_Interesting\_ZFS.pdf

#### ZFS - when to use it?

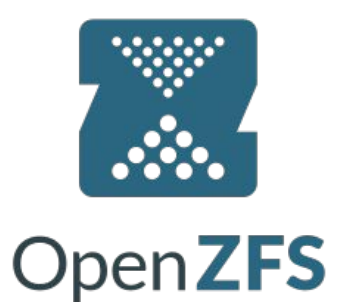

● Cluster multi-master

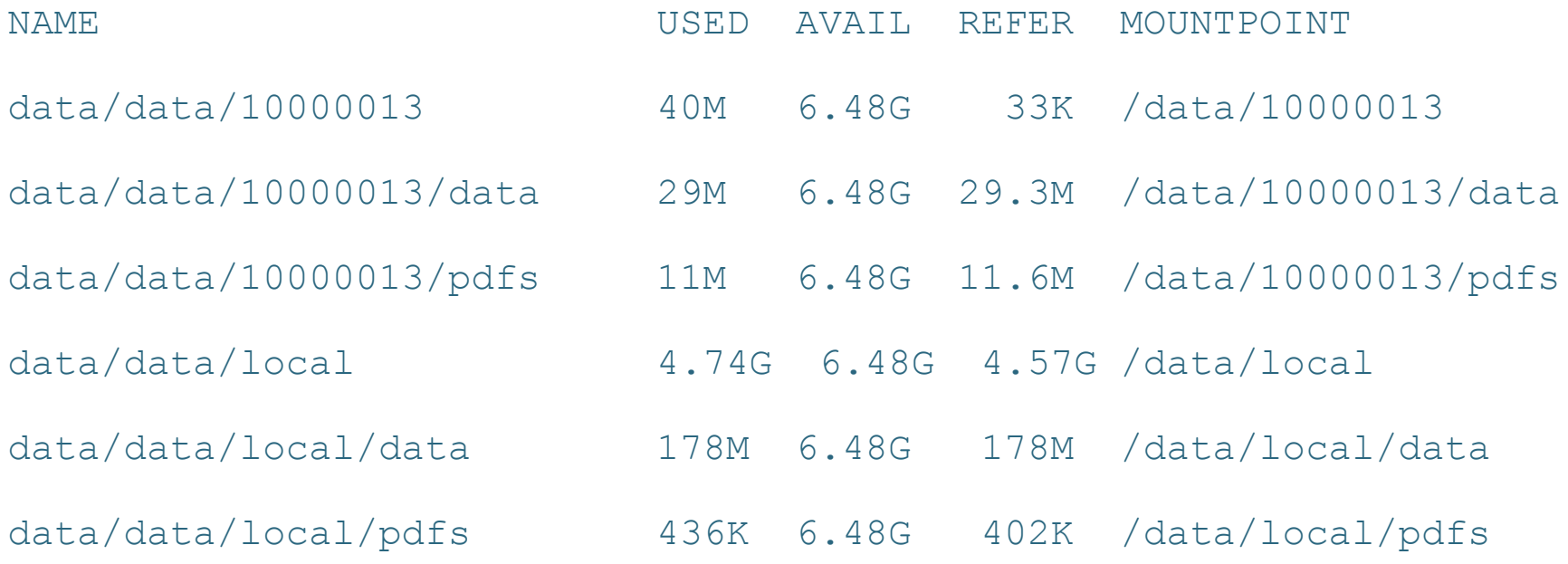

# ZFS - ongoing work

- Resumable send/recv (FreeBSD 11)
- FS encryption
- Sending compressed blocks

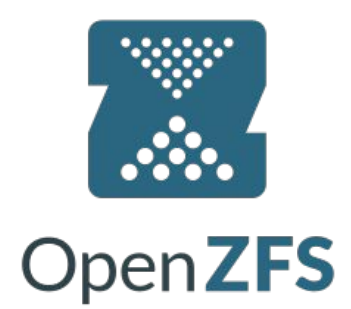

# ZFS downsides

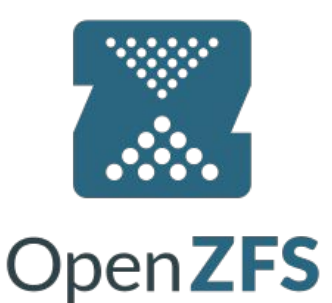

- Requires a lot of RAM.
- An insane amount of RAM (1GB RAM per 1TB of storage).
- Not so useful for embedded systems?
- Defragmentation
- **Really slow on small capacity**

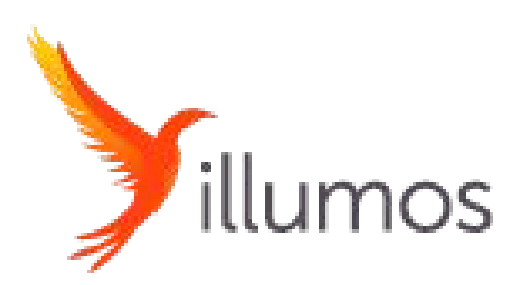

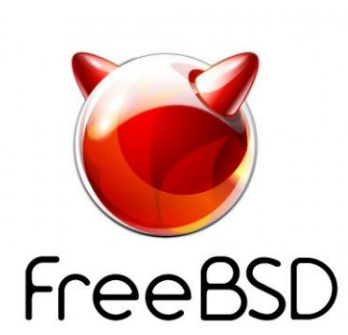

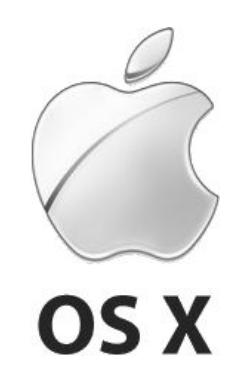

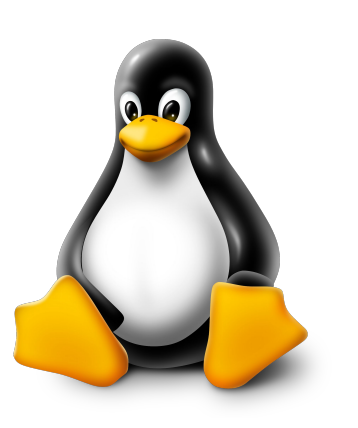

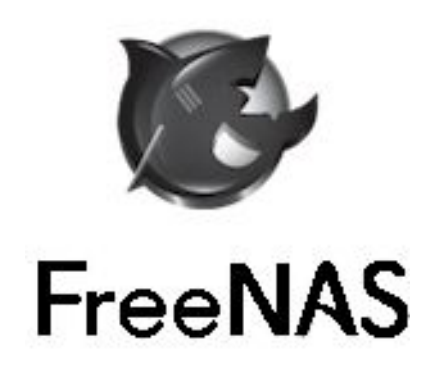

#### Thank you for your attention!

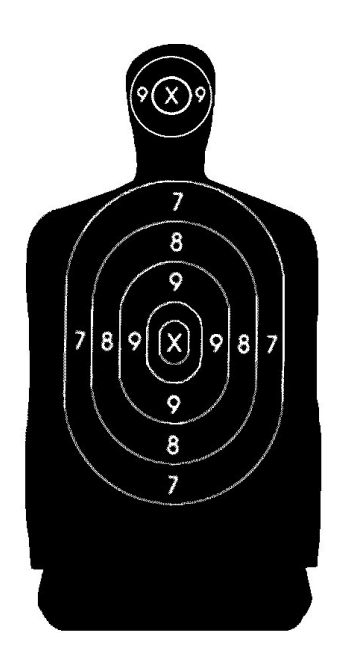

<m.zaborski@wheelsystems.com> <oshogbo@FreeBSD.org>